## Contents

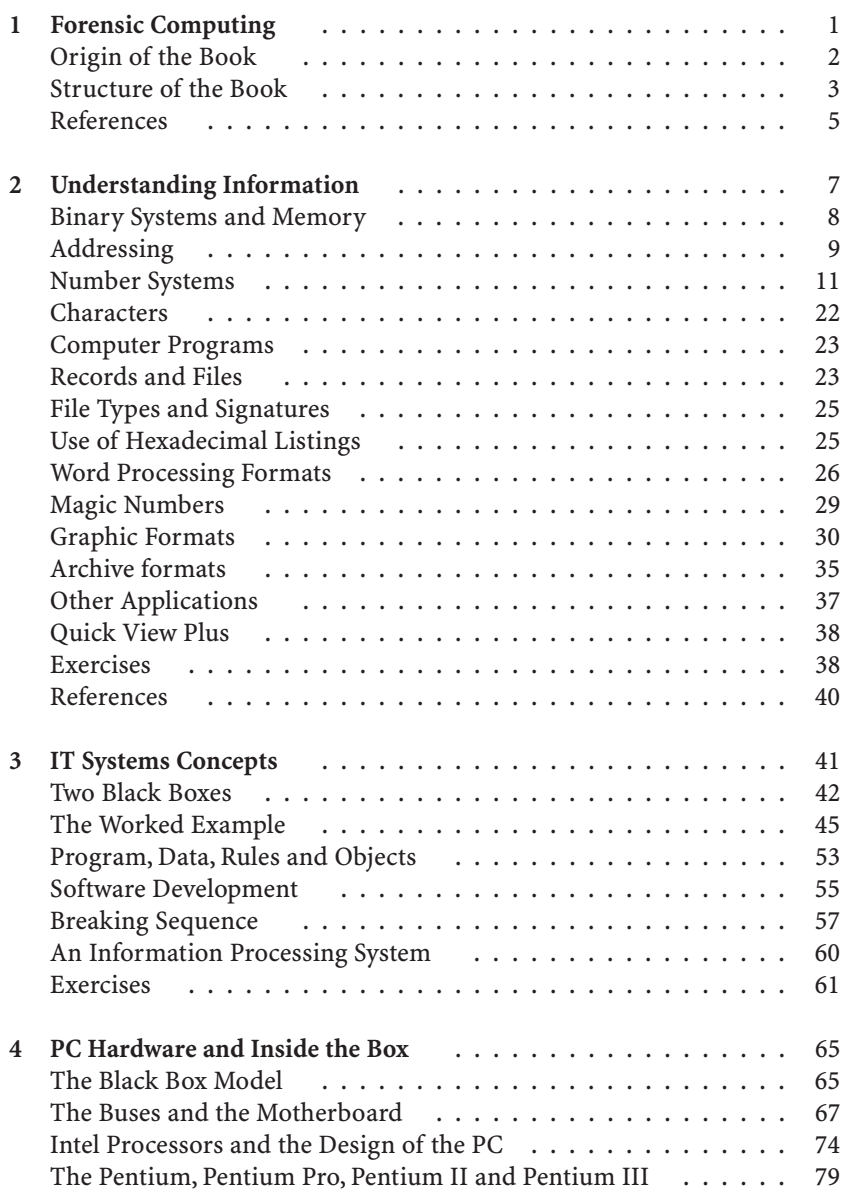

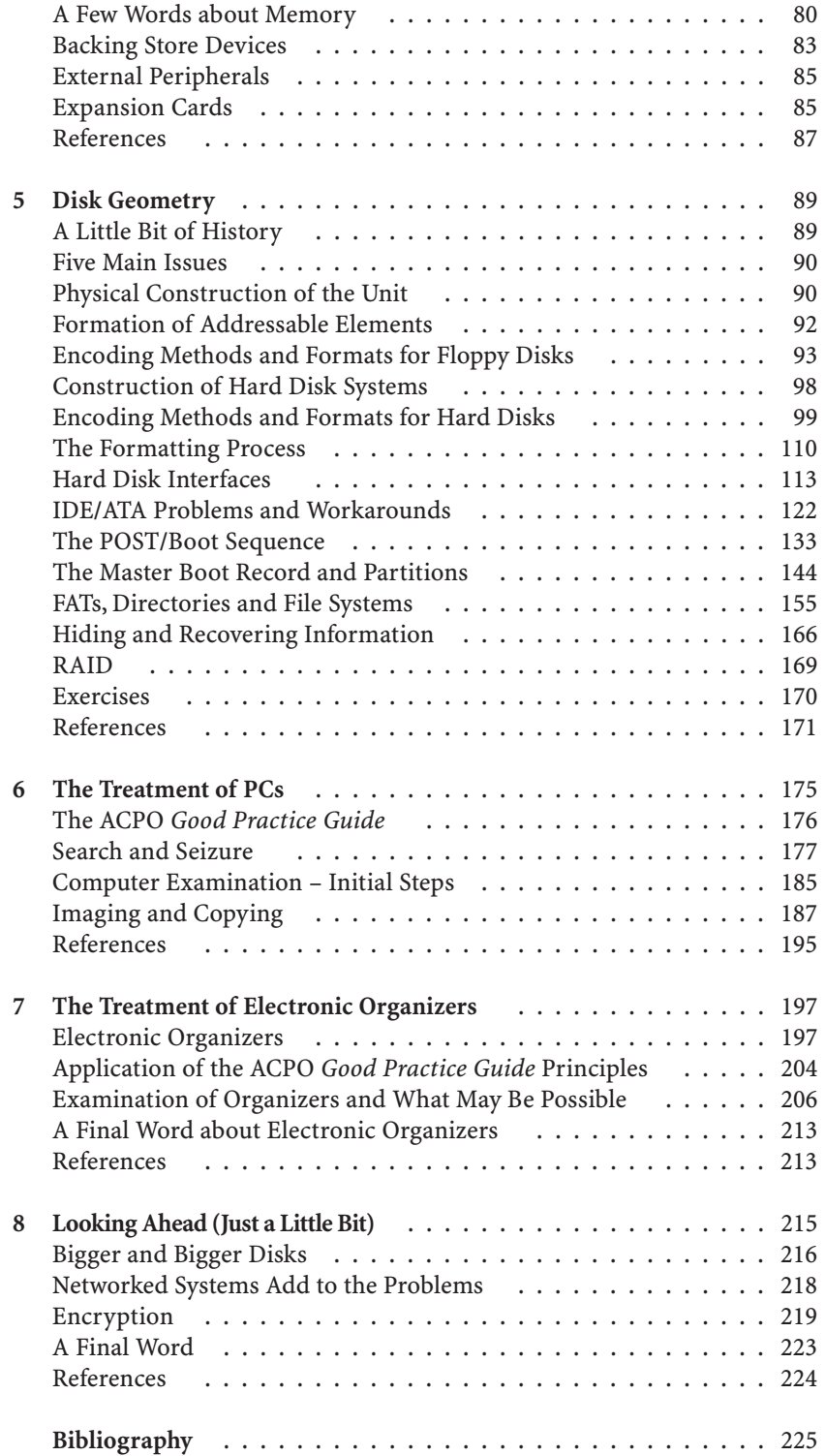

## Appendices

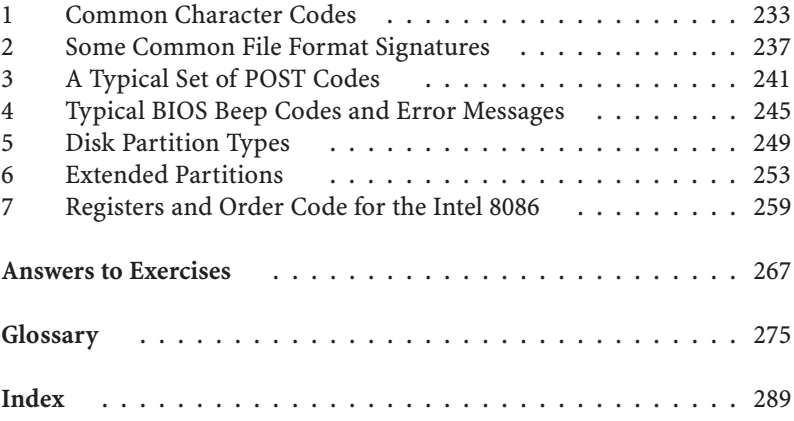